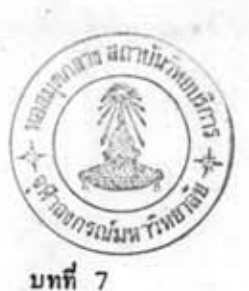

# ข้อสรุปและขอเสนอแนะ

การคำเนินการวิจัยนี้ ได้นำข้อมูลจริงมาใช้ในการคำนวณหาพิกัดตำแหน่งระบบยูที เอ็ม โดยวิธีต่าง ๆ 3 วิธี แต่ละวิธีมีรายละเอียดแตกต่างกันไป ทั้งในการคำนวญงานและข้อมูลที่ บำบาใช้

การทำงานและสมมูติฐานที่ไข้ในแต่ละวิธี มีข้อสรุปดังนี้

# 7.1 วิธีคำนวณวงรอบในระบบยูทีเอ็ม

- นาข้อมูลสนามที่มีอยู่เคิม ซึ่งได้แก่ มุม ระยะทาง และอะซิมุท มาคำนวณใหม่ใน ระบบยูทีเอ็ม ไดยคำนวณออกจากหมูดที่รู้คำพิกัดยูทีเอ็มค่อเนื่องกันไป

ปรับแก้ความคล<mark>าดเค</mark>ลื่อนไดยวิธีกฎเข็มทิศซึ่งใช้สมมุติฐานว่าค่ามุมกับค่าระยะมี ความละเอียดถูกต้องเท่ากัน

- ในการทำงานใช้เกณฑ์ความละเอียดถูกค้องและระเบียมปฏิบัติของงานรังวัดกรม– ที่ดิน

- ตั้งสมมูติฐานว่าวิธีนี้เป็นวิธีที่ดีที่สุด เพราะเป็นการคำนวณอย่างตรงไปตรงมาและมี สูตรการคำนวญอย่างละเอียด ไช้เป็นหลักในการเปรียบเกียบกับวิธีอื่น ๆ อย่างไรก็ดีการคำนวญ วิธีนี้ต้องคำนวณวงรอบทีละเส้นจนถึงเส้นไครงงานที่ต้องการ ไม่สามารถตัดต่อคำนวณข้ามเส้นได้ เพราะผิดระเบียบกฎเกณฑ์ของกรมที่ยึดถือปฏิบัติ

7.2 วิธีแปลงค่าพิกัคระบบ ไชลค์เนอร์เป็นพิกัคภูมิศาสคร์ แล้วแปลงเป็นพิกัคระบบยูทีเอ็ม

- ระบบพิกัดแผนที่แต่ละแบบมีความสัมพันธ์กับพิกัดภูมิศาสตร์ ฉะนั้นจึงสามารถแปลงคำ ไปมาระหว่างค่าพิกัด 2 ระบบนี้ได้

- ใช้คำพิกัดภูมิศาสตร์ เป็นตัวเชื่อมในการแปลงค่าระหว่างระบบการฉายแผนที่คนละ ระบบ

เป็นวิธีที่ให้ความละเอียดถูกต้องต้อยกว่าวิธีที่ 1 เนื่องจากมีขั้นตอนมากกว่าและมี การละเลยการทอนคำบางอย่าง เช่น ระยะที่ใช้ในการคำนวณ ไม่ได้ทอนลงสู่พื้นทรงรี และ= ไม่ได้แก้คำสเกลแฟคเดอร์

ที่นหลักฐานอ้างอิงที่เกี่ยวข้องในการกำหนดพิกัดดำแหน่งและในการคำนวณจะต้องเป็นพื้น หลักฐานเดียวกัน ในการคาเนินการวิธีนี้พบว่า พิกัดโซลด์เนอร์ของกรมที่ดินใช้พื้นหลักฐานราชบูรี ในขณะที่พิกัดยูทีเอ็มที่ต้องการจะต้องอ้างอิงกับพื้นหลักฐานอินเดียน 2497 ดังนั้นจึงมีขั้นตอนที่เพิ่ม เดิมเข้าไปอีก 1 ขั้น คือ ต้องแปลงพิกัดยูทีเอ็มจากพื้นหลักฐานราชบูรีไปเป็นค่ายูทีเอ็มบนพื้นหลักฐาน อินเดียน 2497 การแปลงนี้ไข้สูตร Linear Non-Conformal (DMATC-G(52310), 22 May, 1974)

7.3 ใช้พิกัดระบบไซลด์เนอร์มาแปลงเป็นระบบยูทีเอ็มไดยใช้วิธีการแปลงแบบสัมพรรค (General Affine Transformation)

ตาแหน่งที่รู้ค่าพิกัดทั้งระบบไซลด์ เนอร์และระบบยูที เอ็มจะต้องมีจำนวน เพียงพอ (อย่างน้อย 3 จุด) สำหรับการหาพารามิเคอร์ของการแปลง

ค่าพิกัดตาแหน่งของแต่ละจุด ต้องมีพื้นหลักฐานอ้างอิงเดียวกันและพิกัดตาแหน่งเหล่า-นั้นค้องมีความละเอียดถูกค้องคงเส้นคงวาดอกันดี

เป็นวิธีการแปลงค่า โดยใช้รูปจาลองของการแปลงซึ่งหาจากข้อมูลจำนวนจำกัด ความละเอียดถูกค้องของพิกัดคำแหน่งที่ได้จะขึ้นอยู่กับความถูกต้องของรูปจำลองของการแปลงที่ไข้ นั้น และปัจจัยที่จะให้ได้คำพารามิเคอร์ของรูปจาลองของการแปลงที่ถูกค้องก็ขึ้นอยู่กับจำนวนจุด ควบคุม และความน่าเชื่อถือของพิกัดดำแหน่งของจุดควบคุม ที่นำมาใช้ในการคำนวณ เนื่องจากมัจจัย ค่าง ๆ เหล่านี้ และเป็นวิธีที่ไม่ครงไปครงมา จึงเชื่อว่าในกรณีทั่ว ๆ ไป วิธีนี้จะให้ความละเอียด ก็คอยกว่าวิธีที่ 1

เป็นวิธีเดียวที่ใช้แก้ปัญหาไครงฆ่ายวงรอบที่มีลักษณะศูนย์ลอยให้เป็นทิกัดยูทีเอ็มได้ ละควกรวดเร็วและประหยัด

# 7.4 ความแตกค่างของหิกัดยูที่เอ็มระหว่างวิธีที่ 2 กับวิธีที่ 1 และวิธีที่ 3 กับวิธีที่ 1

ลักษณะของข้อมูลและวิธีการที่ใช้ในการแปลงจะพบว่า มีความแตกต่างของพิกัดมีค่าเพิ่ม ขึ้นหรือลดลงทิ้งทางแกน x และแกน y อย่างค่อยเป็นค่อยไปต่อเนื่องตลอดทิ้งเส้นไครงงาน (ดัง คารางภาคผนวก ฉ, ช และรูปที่ 5.2, 5.3) ค่า ๓ ของความค่างทั้ง 2 วิธี มีค่าไกล้เคียงกัน คือ 1,529 ม. และ 0,983 ม. อยู่ในเกณฑ์ที่ใช้ได้สำหรับงานรังวัดของกรมที่ดิน แสดงถึงความ คงเส้นคงวาของข้อมูล และเป็นข้อสนับสนุนว่าวิธีการทั้งสามวิธีสามารถใช้ปฏิบัติได้

#### 7.5 การคำนวณเนื้อที่

ผลการคำนวณเนื้อที่ เมื่อใช้คำพิกัดยูทีเอ็มในการคำนวณสามารถแก้ไขให้มีคำเนื้อที่ที่ คำนวณ เป็นเนื้อที่จริงบนผิวดินได้ไดยง่าย อย่างไรก็คามทั้งพิกัดแผนที่ไชลด์เนอร์และพิกัดแผนที่ ยูทีเอ็ม ขาดคุณสมบัติรักษาเนื้อที่ ดังนั้นโดยทั่วไปจึงไม่อาจสรุปได้ว่า วิธีใดมีความถูกต้องมากกว่า สาหรับแปลงเล็กเนื้อที่จากระบบไซลค์เนอร์จะถูกต้องมากกว่า เพราะระยะต่าง ๆ ในการคำนวณ เป็นระยะบนพื้นดิน ในขณะที่ระบบยูทีเอ็มจะเป็นระยะบนระนาบแผนที่ซึ่งไม่เท่าระยะบนพื้นดิน หาก ค้องการคำนวณเนื้อที่จากพิกัดยูทีเอ็มให้ถูกค้อง จะค้องแก้ระยะเสียก่อน การคำนวณหรือคำนวณ ตรวจแก้เนื้อที่ที่คำนวณได้ตามวิธีในหัวข้อ 6.3 ซึ่งเมื่อแก้ไขแล้ว เนื้อที่ที่คำนวณได้จะเป็นเนื้อที่บน ผิวดิน

# 7.6 สรุปวิธีการและขั้นคอนการแปลงค่าฟิกัดระบบไซลด์ เนอร์ เป็นพิกัดระบบยูที เอ็ม

ดังที่กล่าวมาแล้วในข้อ 7.1 ถึง 7.5 ว่าวิธีการในการแปลงคำพีกัดไซลค์เนอร์เป็น ระบบยูทีเอ็ม สามารถไข้ในการปฏิบัติงานของกรมที่ดินได้ทั้ง 3 วิธี แต่ละวิธีมีความเหมาะสมไม่ เหมือนกันขึ้นอยู่กับเงื่อนไขหลายประการ ดังนั้นเพื่อช่วยให้ง่ายและรวดเร็วต่อการคัดสินใจเลือกว่า ควรจะใช้วิธีใด จึงได้วิเคราะห์และสรุปออกมาเป็นแผนภูมิ (รูปที่ 7.1) เพื่อช่วยในการคัดสินใจ แผนภูมินี้สามารถใช้ในกิจการรังวัดของกรมที่ดินได้ เนื่องจากได้นำข้อระเบียบและข้อกำหนดของ กรมที่ดินมาพิจารณาร่วมด้วยแล้ว

# $7.7$  *DD LEWDHME*

1. วิธีการคำนวณหาคำพิกัดยูทีเอ็มทั้ง 3 วิธี มีความเหมาะสมแตกต่างกันในการใช้ งาน ไดยขึ้นอยู่กับลักษณะของพื้นที่และลักษณะของข้อมูล การจะดัดสินใจเลือกใช้วิธีใด ควรพิจารณา ปัจจัยที่เกี่ยวข้องทั้งหมด โดยอาจใช้แผนภูมิ (รูปที่ 7.1) ประกอบการพิจารณา

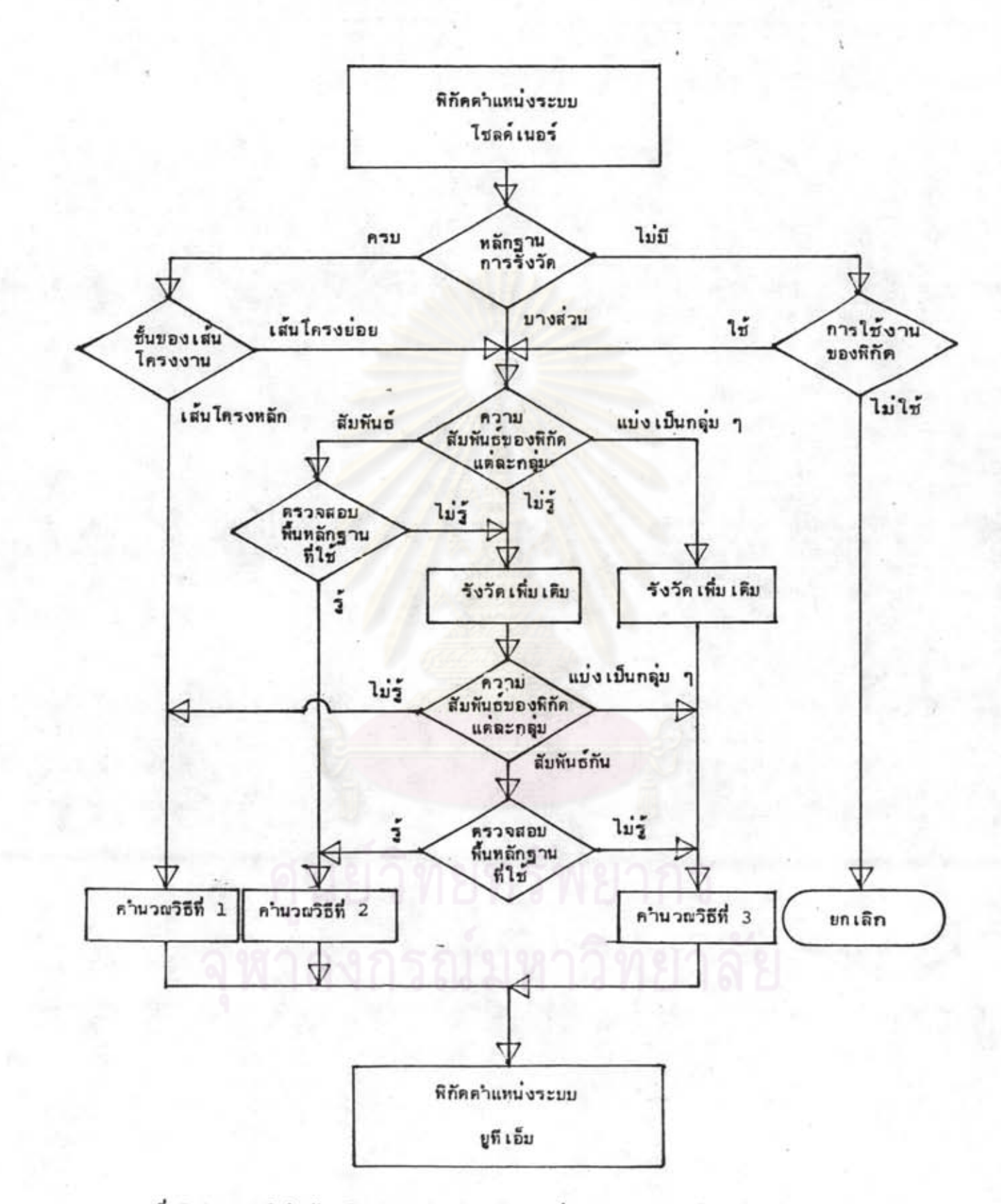

รูปที่ 7.1 แผนภูมิสาหรับเลือกวิธีการแปลงพิกัดตำแหน่งจากระบบไซลด์เนอร์เป็นระบบบูทีเอ็ม

48

2. ในสภาวะบัจจุบัน สมควรที่จะรับวิธีการทั้ง 3 ไว้ปฏิบัติ เนื่องจากมีความเหมาะสม ในการปฏิบัติงานทั้งสิ้นในงานของกรมที่ดิน แต่ในอนาคตควรมีการทบทวนถึงความเหมาะสมด้วย เพราะบัจจัยค่าง ๆ ที่เกี่ยวข้องจะเปลี่ยนแปลงไป

3。 การบัดเศษของเนื้อที่ที่ปฏิบัติในปัจจุบัน หยายามรักษาเนื้อที่ของแปลงย่อยให้ผลรวม เท่ากับ เนื้อที่แปล งใหญ่ โดยเนื้อที่ในไฉนดเป็นหน่วยคารางวาลงตัว วิธีการเช่นนี้ไม่มีหลักเกณฑ์ ที่แน่นอนในการบัดเศษควรยกเลิกและควรใช้ตัวเลขทศนิยมให้มีเศษของตารางวาด้วย

4。 ควรมีการอบรมบุคคลากรที่เกี่ยวข้องในงานรังวัดของกรมที่ดินให้เข้าใจถึงวิธีการ คาง ๆ เมื่อนาระบบบูทีเอ็มมาใช้เพื่อที่จะสามารถปฏิบัติได้อย่างถูกต้อง

5. ควรจัดทำคู่มือการคำนวณต่าง ๆ พร้อมทั้งตัวอย่างและวิธีการคำนวณอย่างง่าย ๆ เพื่อเป็นแนวทางในการปฏิบัติ เพื่อให้ช่างที่ปฏิบัติงานอยู่ในสนามสามารถใช้ประกอบการคำนวณ ครวจสอบได้ง่าย

6. ค่าพิกัดที่คำนวณได้ในงานวิจัย เป็นค่าในระบบพื้นหลักฐานอินเดียน 2497 และ ประเทศไทยจะเปลี่ยนมาใช้พื้นหลักฐานอินเดียน 2518 (จะประกาศในเวลาอันใกล่นี้) จึงควร เปลี่ยนพิกัดที่คำนวณได้ เป็นคำบนพื้นหลักฐานอินเดียน 1975 วิธีที่เหมาะสมคือ แปลงไดยใช้สูตร Linear Conformal unz Linear Non-Conformal (añune unvision, 2528)

7. หน่วยงานอื่นที่ใช้คำพิกัดระบบอื่นอยู่ สามารถเปลี่ยนมาใช้ระบบยูทีเอ็มเช่นเคียว กับกรมที่ดิน โดยคำเนินการเปลี่ยนแปลงพิกัดตามวิธีการที่ใช้ในการวิจัยนี้

8. กรมที่คินได้เริ่มดาเนินการเปลี่ยนพิกัดเป็นระบบบูทีเอ็มแล้ว ในการปฏิบัติได้ใช้ เครื่องมือที่มีความละเอียดและวิธีการที่ถูกต้องตามหลักวิชา กรมที่ดินน่าจะยอมให้หน่วยงานอื่นได้ ใช้ประโยชน์ คำพิกัดคำแหน่งของหมุดหลักฐานแผนที่ค้วย และเมื่อมีความหรักพร้อม ควรคำเนินการ เก็บรวบรวมข้อมูล เกี่ยวกับระบบที่ดิน ทั้งของกรมที่ดิน เองและของหน่วยงานอื่น เข้าด้วยกัน อันจะ เป็น ประโยชน์ในการพัฒนาประเทศต่อไป